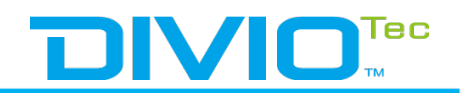

## **DivioTec PC-based NVR Performance Test**

1. a) Test environment:

CPU: Depend on corresponding model OS: Windows 7 Ultimate [64-bit] RAM: 4G (The minimum requirements for Milestone)

VMS: Milestone XProtect Professional 2017R1

Camera resolution: 1920x1080 (2M) Bitrate: 4 Mbps (CBR)

- 2. b) Test process:
	- 1. Configuretheresolutionofcameraat1M/2Mandaddthecameraonebyone in Milestone.
	- 2. Monitor the CPU usage of windows and check if the CPU usage reaches to 70%. In other words, stop add camera when CPU usage reaches to 70%.
	- 3.
	- 4. Check if the live view in Milestone is smooth or not and without Frame dropped.
	- 5. Playback the recording archive and make sure the FPS is correct and video cannot be interrupted.

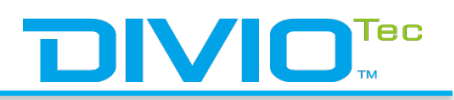

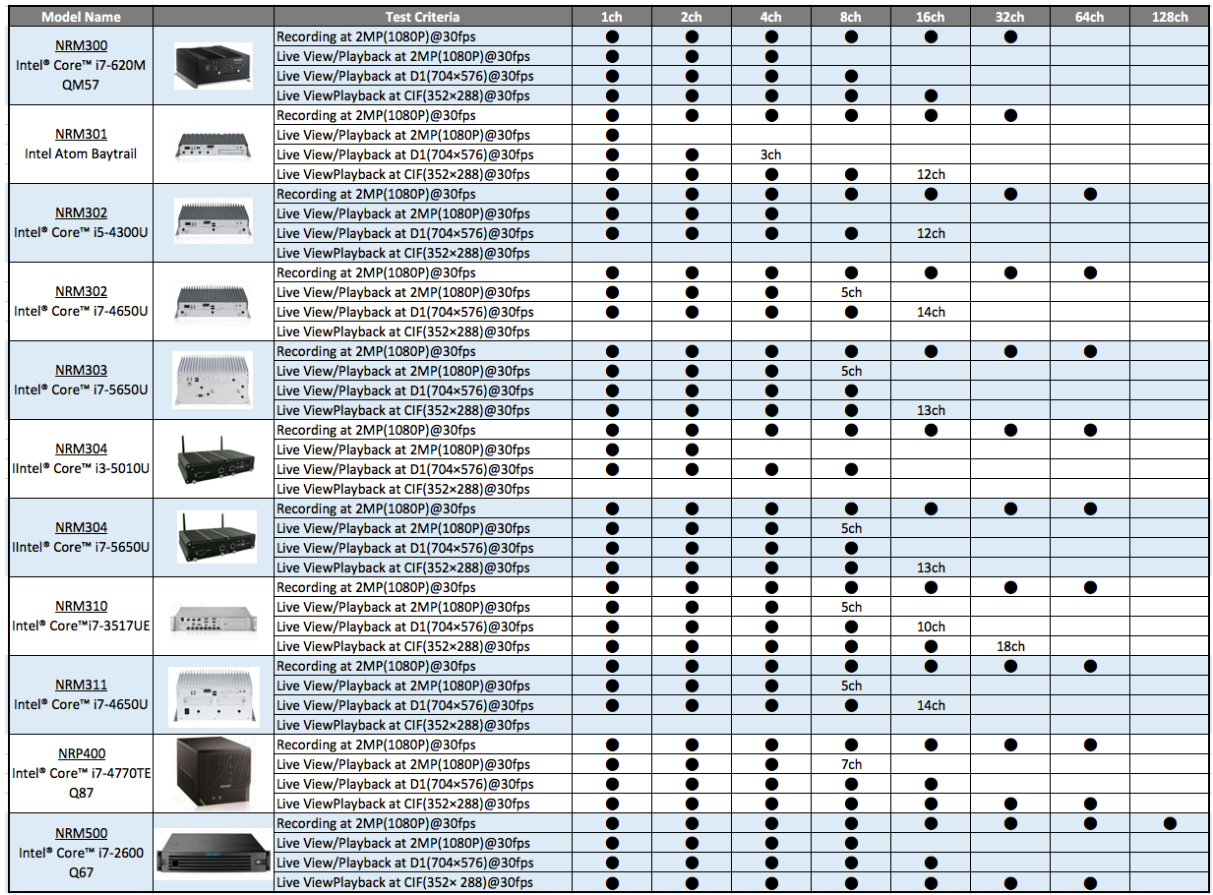